## **BAB III**

# **METODE PENELITIAN**

## **3.1 Jenis dan Sumber Data**

Penelitian ini menggunakan data berupa data sekunder, dimana data sekunder merupakan data – data yang dikumpulkan peneliti atau orang lain dalam kurun waktu tertentu sesuai dengna yang dibutuhkan oleh peneliti. Data sekunder yang dugunakan yaitu berupa data antar tempat (*cross section)* yang diambil dari 34 Provinsi yang ada di Indonesia, sedangkan untuk data antar waktunya (*time series*) diambil dari tahun 2008 - 2016, dimana data ini merupakan data yang dikumpulkan dalam kurun waktu tertentu darisampel. Sumber data yang diperoleh penulis berasal dari BAZNAZ Indonesia dan Badan Pusat statistik (BPS) Indonesia serta sumber – sumber lainnya yang mendukung dalam penelitian ini. Data sekunder yang digunakan untuk variabel independennya yaitu Potensi Zakat Nasional yang diambil dari total penghimpunan zakat dari setiap provinsi yang ada di Indonesia, sedangkan untuk variable dependennya yaitu data dari indikator keberhasilan SDGs dimana penulis mengambil 4 indikator yaitu indeks gini, IPM, pertumbuhan ekonomi yang diproksikan oleh data PDRB setiap provinsi dan jumlah penduduk miskin. Definisi operasional variabel adalah sebagai berikut :

1. Potensi zakat nasional yang terproksikan dari total penghimpunan zakat yang ada dari setiap provinsi di Indonesia.

- 2. Pertumbuhan Ekonomi dari 34 Provinsi yang diproksikan oleh data PDRB setiap Provinsi yang ada di Indonesia dengan harga konstan 2010.
- 3. IPM atau Indeks Pembangunan Manusia merupakan indeks yang mengukur kualitas sumber daya manusia yang ada di wilayah tertentu baik dilihat dari aspek pendidikan, harapan hidup maupun daya beli masyarakat.
- 4. Jumlah Penduduk Miskin yaitu total penduduk miskin yang ada di 34 Provinsi di Indonesia.
- 5. Indeks Gini sebagai salah satu indikator yang mencerminkan adanya ketimpangan distribusi pendapatn yang ada di suatu wilayah.

### **3.2 Metode Analisis**

Teknik analisis data yang digunakan dalam penelitian ini adalah menggunakan Panel *Vector Eros Correction Model* (VECM). Panel *Vector Eros Correction Model* (VECM) merupakan salah satu metode analisis data yang digunakan untuk variabel yang saling memiliki ketergantungan atau sering disebut juga memiliki kointegrasi. Peneliti menggunakan model Panel VECM untuk melihat ada atau tidak pengaruh potensi zakat terhadap keberhasilan program SDGs di Indonesia dengan mengambil 4 komponen SDGs yaitu indeks gini (ketimpangan), IPM, Kemiskinan dan Pertumbuhan Ekonomi yang tercermin dari PDRB setiap Provinsi di Indonesia. Pada metode ini juga menggunakan Analisis *impulse response function* (IRF) untuk mengetahui respon suatu variable terhadap

guncangan variable lainnya dalam model. Model Panel VECM adalah model persamaan n dengan variabel endogen n dimana setiap variabel dijelaskan oleh lagnya sendiri, serta nilai sekarang dan nilai dulu dari variabel endogen lainnya dalam model.Model Panel VECM banyak digunakan karena mampu menangkap hubungan dinamis antar variabel-variabel pengamatan yang tidak terbatas pada suatu waktu yang sama tetapi terus berlanjut sepanjang waktu. Model ini juga bersifat dinamis dan simultan sehingga kita dapat menganalisa efek yang terjadi pada variabel endogen karena adanya shock variabel endogen lain dari waktu ke waktu. Mekanisme secamam ini dapat ditelusuri melalui analisa *impulse response function* (IRF) yang memungkinkan peneliti untuk menganalisa hubungan berantai yang terjadi antarvariable (Mahyus, 2017).

Model Panel VECM dianggap sebagai deret waktu multivariat yang memperlakukan semua variabel secara endogen karena tidak ada keyakinan bahwa variabel memang benar eksogen sehingga memungkinkan bagi kita untuk melihat apa yang sebenarnya terjadi. Metode ini dapat menghindarkan dari bias parameter karena mengesampingkan variabel yang relevan serta bebas dari batasan berbagai teori ekonomi yang sering muncul.

Adapun bentuk standar sistem VECM:

 $X_t = \beta_0 + \beta_n X_{t-n} + eT$ 

Dari pemapaparan diatas dapat diuraikan bentuk standar dari sistem panel VECM yang akan digunakan dalam estimasi adalah sebagai berikut:

- ΔLogZakat<sub>it</sub> = α0 + 
$$
\sum_{i=1}^{m} α_{1i}
$$
 ΔLogZakat<sub>t-1</sub> +  $\sum_{i=1}^{m} α_{2i}$  ΔIPM<sub>t-1</sub> +  $\sum_{i=1}^{m} α_{3i}$   
\nΔLogJPM<sub>t-1</sub> +  $\sum_{i=1}^{m} α_{4i}$  ΔIG<sub>t-1</sub> +  $\sum_{i=1}^{m} α_{5i}$  ΔLogPE<sub>t-1</sub> + α<sub>4</sub> ECT<sub>t-1</sub> + ε<sub>t</sub>  
\n- ΔIPM<sub>it</sub> = α0 +  $\sum_{i=1}^{m} α_{1i}$  ΔIPM<sub>t-1</sub> +  $\sum_{i=1}^{m} α_{2i}$  ΔLogZAKAT<sub>t-1</sub> +  $\sum_{i=1}^{m} α_{3i}$   
\nΔLogJPM<sub>t-1</sub> +  $\sum_{i=1}^{m} α_{4i}$  ΔIG<sub>t-1</sub> +  $\sum_{i=1}^{m} α_{5i}$  ΔLogPE<sub>t-1</sub> + α<sub>4</sub> ECT<sub>t-1</sub> + ε<sub>t</sub>  
\n- ΔIG<sub>it</sub> = α0 +  $\sum_{i=1}^{m} α_{1i}$  ΔIG<sub>t-1</sub> +  $\sum_{i=1}^{m} α_{2i}$  ΔLogZAKAT<sub>t-1</sub> +  $\sum_{i=1}^{m} α_{3i}$   
\nΔLogJPM<sub>t-1</sub> +  $\sum_{i=1}^{m} α_{4i}$  ΔIPM<sub>t-1</sub> +  $\sum_{i=1}^{m} α_{5i}$  ΔLogPE<sub>t-1</sub> + α<sub>4</sub> ECT<sub>t-1</sub> + ε<sub>t</sub>  
\n- ΔLogJPM<sub>it</sub> = α0 +  $\sum_{i=1}^{m} α_{1i}$  ΔLogJPM<sub>t-1</sub> +  $\sum_{i=1}^{m} α_{2i}$  ΔLogZAKAT<sub>t-1</sub> +  $\sum_{i=1}^{m} α_{3i}$   
\nΔIPM<sub>t-1</sub> +  $\sum_{i=1}^{m} α_{4i}$  ΔIG<sub>t-1</sub> +  $\sum_{i$ 

Keterangan :

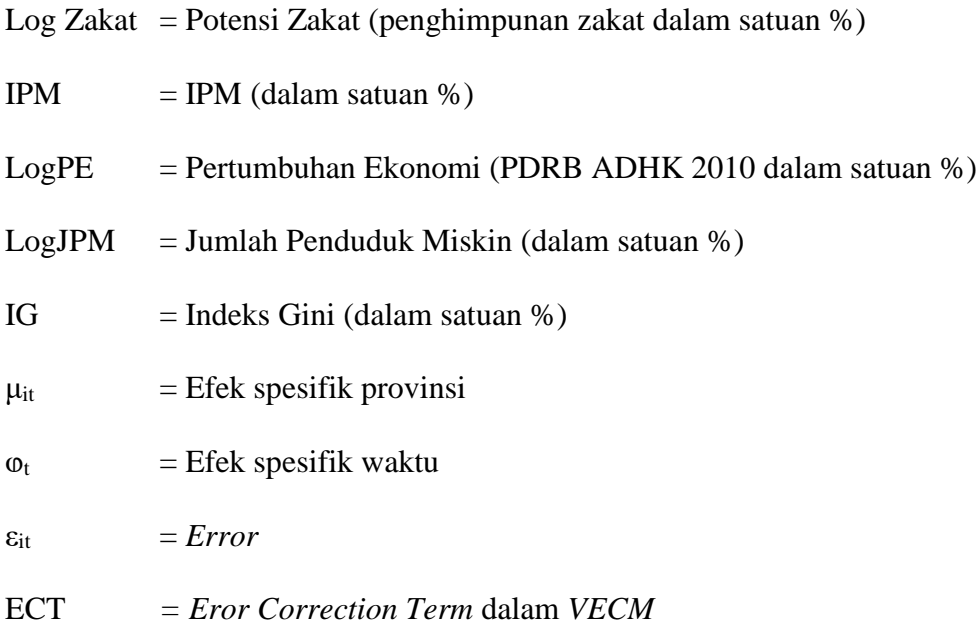

 $\alpha$  = Nilai koefisien estimasi

Adapun Langkah-langkah yang dilakukan dalam menggunakan teknik analisis data dengan PVECM adalah sebagai berikut:

### **3.2.1 Uji Stasioner : Uji Akar Unit**

Pengujian pertama yang dapat dilakukan dalam PVECM adalah melakukan uji stasioneritas data atau *unit root test*. Stasioneritas suatu data sangatlah penting dalam penggunaan analisis data yang berbentuk *time series.* Suatu variabel dalam penelitian daoat dikatakan stasioner jika rata-rata, varian, dan kovarian pada setiap lag adalah tetap sama pada setiap waktunya. Jika data time series yang digunakan dalam penelitian tersebut tidak memenuhi kriteria yang telah ditentukan maka data dikatakan tidak stasioner. Dengan kata lain data *time series* dikatakan tidak stasioner jika rata-ratanya maupun variannya tidak konstan, berubah - ubah sepanjang waktu (*time-varying mean and variance*) (Widarjono, 2017).

Oleh karena itu diperlukan uji stasioneritas data, karena apabila tidak dilakukan uji stasioneritas data kemungkinan terjadinya regresi lancung sangat tinggi. Indikasi dari regresi lancung ini dapat dilihat dari *R-Squared* yang tinggi dan t statistik yang signifikan namun tidak memiliki arti apabila dikaitkan dengan teori ekonomi.

Tujuan dari uji stasioneritas ini adalah agar meannya stabil dan random errornya sama dengan 0, sehingga hasil regresi yang diperoleh mempunyai kemampuan prediksi yang andal. Dalam data *time series*, kita harus memastikan

bahwa data tersebut pada setiap variabelnyabersifat stasioner atau terintegrasi bersama. Dalam mendeteksi stasioneritas dapat menggunakan Uji akar unit. Konsep yang dipakai untuk menguji stasioner suatu data runtut waktu adalah Uji akar unit. Ide dasar uji stasionaritas data dengan uji akar unit dapat dijelaskan melalui model sebagai berikut :

$$
Yt = \rho Y_{t-1} + e_t
$$

Dimana *e<sup>t</sup>* adalah variabel gangguan yang bersifat random atau stokastik dengan rata-rata nol, varian yang konstan tidak saling berhubungan *(nonautokorelasi)* sebagai mana asumsi metode OLS. Variabel gangguan yang mempunyai sifat tersebut disebut variabel gangguan yang *white noise*. Apabila suatu data runtut waktu bersifat tidak stasioner, maka dapat dikatakan bahwa data tersebut tengah menghadapi persoalan akar unit *(unit root problem)*,keberadaan *unit root problem* dapat dilakukan dengan Uji Dickey-Fuller dan Uji Phillips-Perron. Dalam penelitian ini penulis menggunakanuji akar unit dengan Uji Phillips-Perron. Jika nilai t satistik lebih besar dari t *critical value*, maka terdapat akar unit atau data dianggal stasioner, begitupula sebaliknya jika t satistik lebih kecil dari t *critical value*, maka tidak terdapat akar unit atau data dianggal tidak stasioner.

#### **3.2.2 Uji Kointegrasi (***Cointegration Test***)**

Tahapan selanjutnya dari PVECM setelah melakukan uji stasioneritas adalah melakukan pengujian kointegrasi, pengujian kointegrasi tersebut dilakukan setelah peneliti mengetahui pada derajat keberapa stasioneritas terhadi pada variabel – variabel yang digunakan. Pengujian kointegrasi merupakan salah satu pengujian yang digunakan untuk melihat ada atau tidaknya hubungan dalam jangka panjang antara variabel di dalam model. Jika saat dilakukan pengujian didapatkan kointegrasi antara variabel satu dengan yang lainnya maka dapat disimpulkan bahwa terdapat hubungan jangka panjang diantara variabel. Ada beberapa cara untuk melakukan pengujian kointegrasi yaitu menggunakan pengujian kointegrasi metode *Eangle-Granger*, uji *Cointegrating Regression Durbin Watson* (CDRW), serta uji kointegrasi Johansen. Namun dalam penelitian ini peneliti menggunakan pengujian kointegrasi dengan metode Uji *Johansen Cointegration*. Pengujian dapat dilakukan pada tiga derajat kepercayaan yaitu sebesar 1%, 5% dan 10% dengan cara membandingkan nilai *trace statistic* dengan *critical value*, apabila nilai *trace statistic* lebih besar daripada nilai *critical value* maka terdapat kointegrasi namun jika sebaliknya maka tidak terdapat kointegrasi.

# **3.2.3 Analisis Kausalitas Granger**

Pegujian selanjutnya dalam PVECM adalah melakukan uji kauslaitas Granger dimana pengujian tersebut bertujuan untuk melihat apakah variabel endogen dapat diperlakukan sebagai variabel eksogen dan sebaliknya. Pengujian ini dilakukan biasanya karena peneliti tidak mengetahui apakah terdapat pengaruh atau hubungan antara variabel satu dengan variabel lainnya sehingga diharuskan melakukan uji kausalitas Granger. Jika ada dua variabel y dan x, maka apakah y menyebabkan x atau sebaliknya variabel x akan menyebabkan variabel y. Variabel y menyebabkan variabel x artinya berapa banyak nilai x pada periode sekarang dapat dijelaskan oleh nilai x pada periode sebelumnya dan nilai y pada periode sebelumnya.

## **3.2.4 Model Empiris Panel** *Vector Error Correction Model* **(PVECM)**

Setelah mengetahui adanya kointegrasi antara variabel-variabel dalam penelitian, maka untuk metode selanjutnya menggunakan metode PVECM. Jika terdapat hubungan kointegrasi diantara variabel penelitian, maka estimasi dilakukan dengan PVECM, sedangkan jika tidak ada kointegrasi diantara variabel. Metode PVECM merupakan bentuk PVAR yang terestriksi karena keberadaan bentuk data yang tidak stasioner namun terkointegrasi. PVECM sering disebut sebagai desain PVAR bagi series nonstasioner yang memiliki hubungan kointegrasi. Spesifikasi PVECM merestriksi hubungan jangka panjang variabel-variabel endogen agar konvergen ke dalam hubungan kointegrasinya, namun tetap membiarkan keberadaan dinamisasi jangka pendek.

### **3.2.5 Analisis** *Impuls Response Function* **(IRF)**

Pada metodel VECM biasanya sangat sulit menginterpretasikan hasil dari analisis dengan metode tersebut sehingga diperlukan satu analisis yang disebut dengan *Impuls Response Function* (IRF). Analisis menggunakan IRF merupakan salah satu metode untuk melihat ada atau tidaknya guncangan dari variable endogen terhadap variable lainnya atau variabel tertentu serta untuk melihat berapa lama guncangan tersebut terjadi. Melalui IRF, respon sebuah perubaha independen sebesar satu standar deviasi dapat ditinjau. Analisis menggunakan IRF ini dapat dilakukan juga untuk menelusuri dampak dari gangguan yang terjadi, biasanya gangguan terjadi sebesar satu standar kesalahan atau yang sering disebut *standard error* menelusuri dampak gangguan sebesar satu standar kesalahan (standard error). Penelusuran besaran kesalahan ini dilakukan sebagai inovasi variabel endogen terhadap variabel endogen yang lainnya, dimana inovasi yang terjadi pada suatu variabel secara langsung berdampak pada variabel yang bersangkutan.